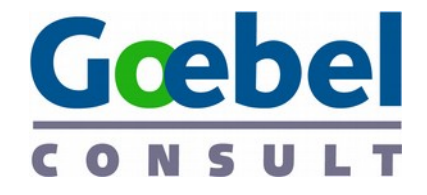

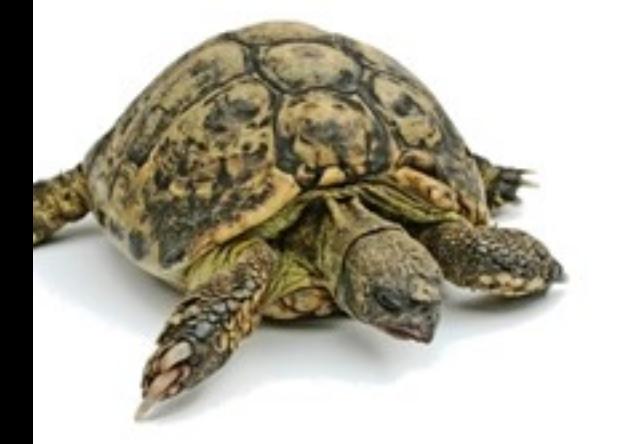

## Eigentor statt Nutzerkomfort

"Kostenlose" Internetdienste gefährden Ihre Geschäfte

Hartmut Goebel Diplom-Informatiker, CISSP, CSSLP IT-Sicherheitsberater

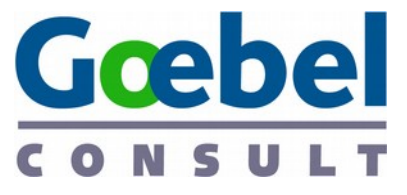

## Zur Person: Hartmut Goebel

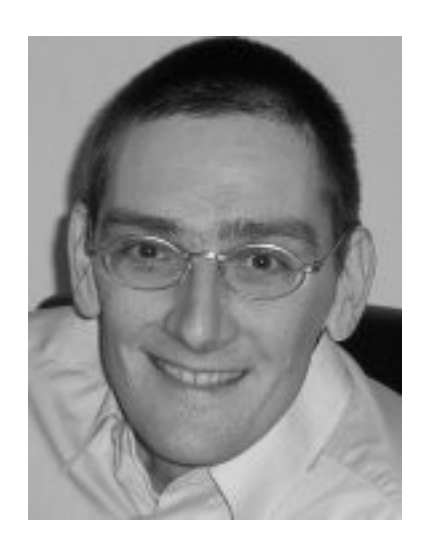

- Berater für IT-Security in komplexen Umgebungen
- Berät seit 2003 Banken, mittelständische Unternehmen und Konzerne beim Management von IT-Sicherheit
- "Datenschutz" seit ca. 1985

- Diplom-Informatiker, CISSP, CSSLP
- **Fachautor und -Redner**
- Blog: www.goebel-consult.de/blog
- Kolumne: [www.cissp-gefluester.de](http://www.cissp-gefluester.de/)

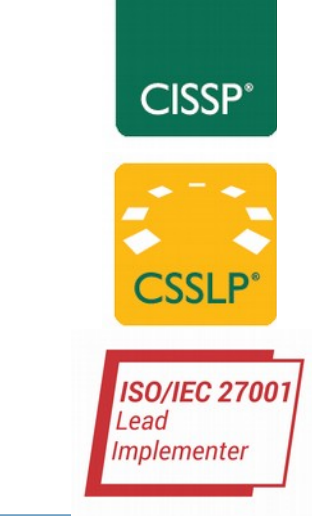

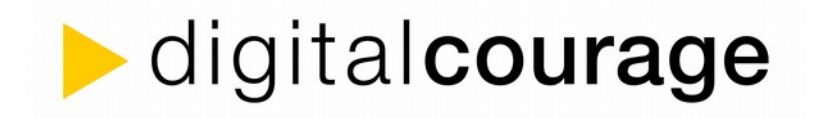

# digitalcourage

- ▶ Gegründet 1987
- ▶ Bürgerrechte, Datenschutz
- ▶ BigBrotherAward seit 2000
- ▶ Technikaffin, doch Demokratie soll nicht "verdatet und verkauft" werden
- ▶ klären auf und mischen uns in Politik ein
- ▶ Verfassungsklage gegen Vorratsdatenspeicherung
- ▶ 1.000.000 für Snowden

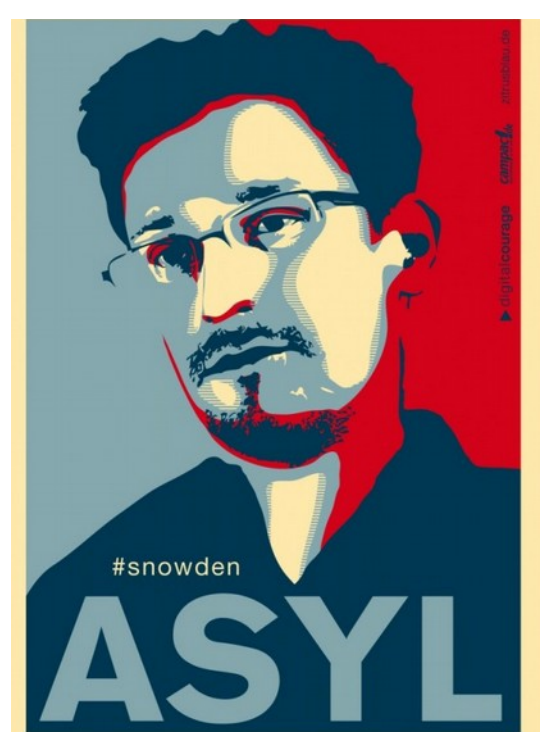

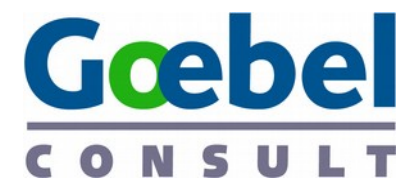

## Digitale Selbstverteidigung beginnt im Kopf

- gefährliche Gegner
	- Gedankenlosigkeit
	- Ahnungslosigkeit
	- Bequemlichkeit
- Hawaii ist bequem

• Wie bequem ist Russland?

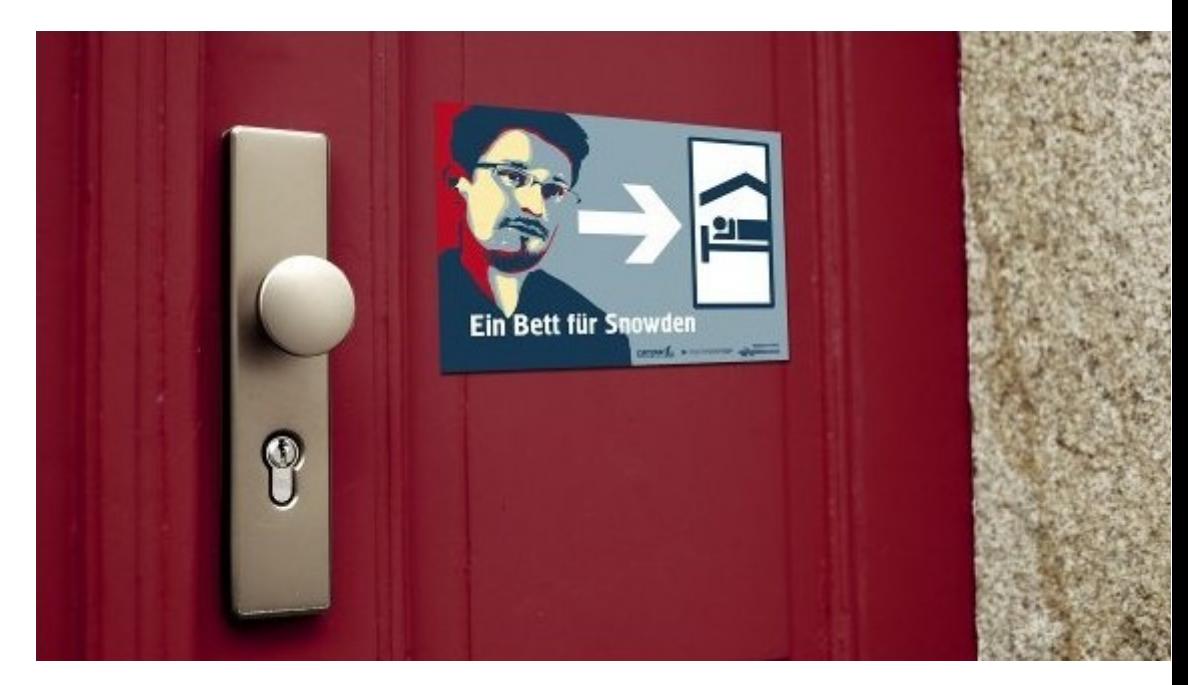

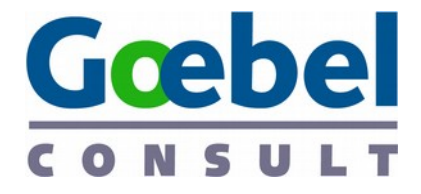

## Agenda

- Profile im Internet
- Gefahr für unsere Gesellschaft
- Das können Sie dagegen tun
	- Persönlich
	- Als Unternehmer
	- Politisch

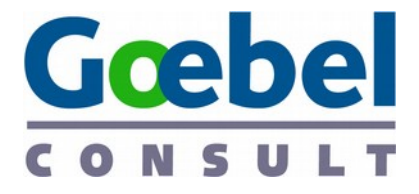

## Es gibt nichts umsonst

- Firmen wollen Geld verdienen
- Keine Firma hat etwas zu verschenken
- Zwei Einnahmequellen
	- Werbung
	- Daten
	- Je genauer / gezielter umso wertvoller

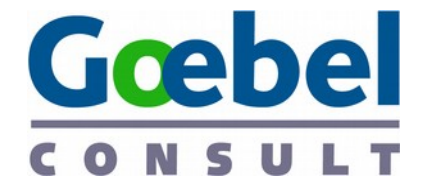

## Es gibt nichts umsonst

### Sie bezahlen immer mit Ihren Daten

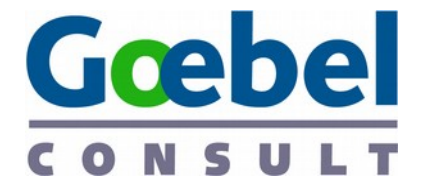

## Wer hat den Nutzen?

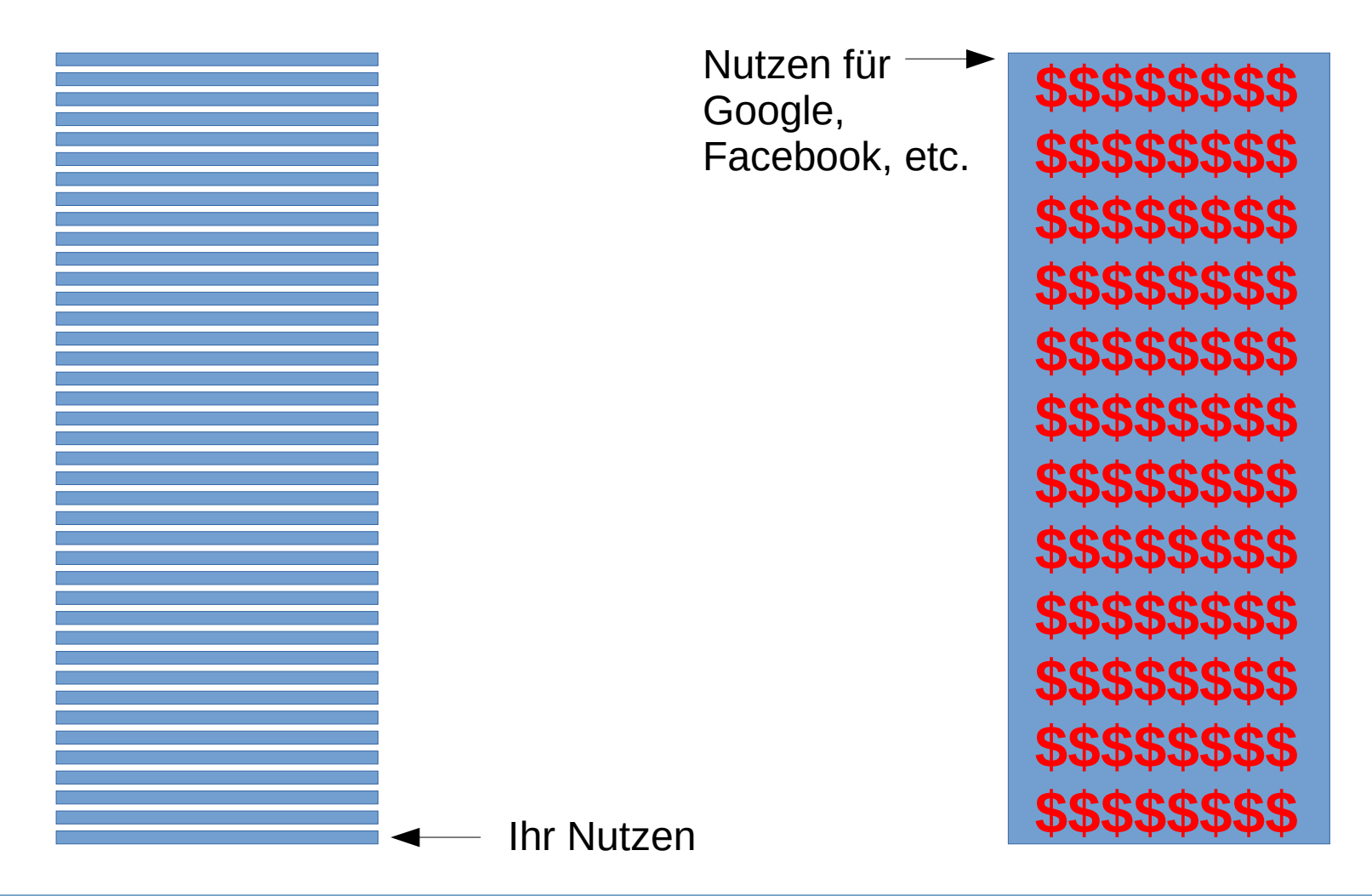

#### How much are you worth? Average revenue per user at Google, Facebook and Twitter

Goebel

Average revenue per user (ARPU) is one of the key metrics for valuing tech firms, showing how successful the internet giants are at monetising their traffic. Google wins with a massive ARPU, 6 times Facebook's at \$45 per user for Q1 2014. Twitter saw the biggest percentage increase. and all three continue to grow strongly with aggressive plans to increase advertising revenues in 2014-15.

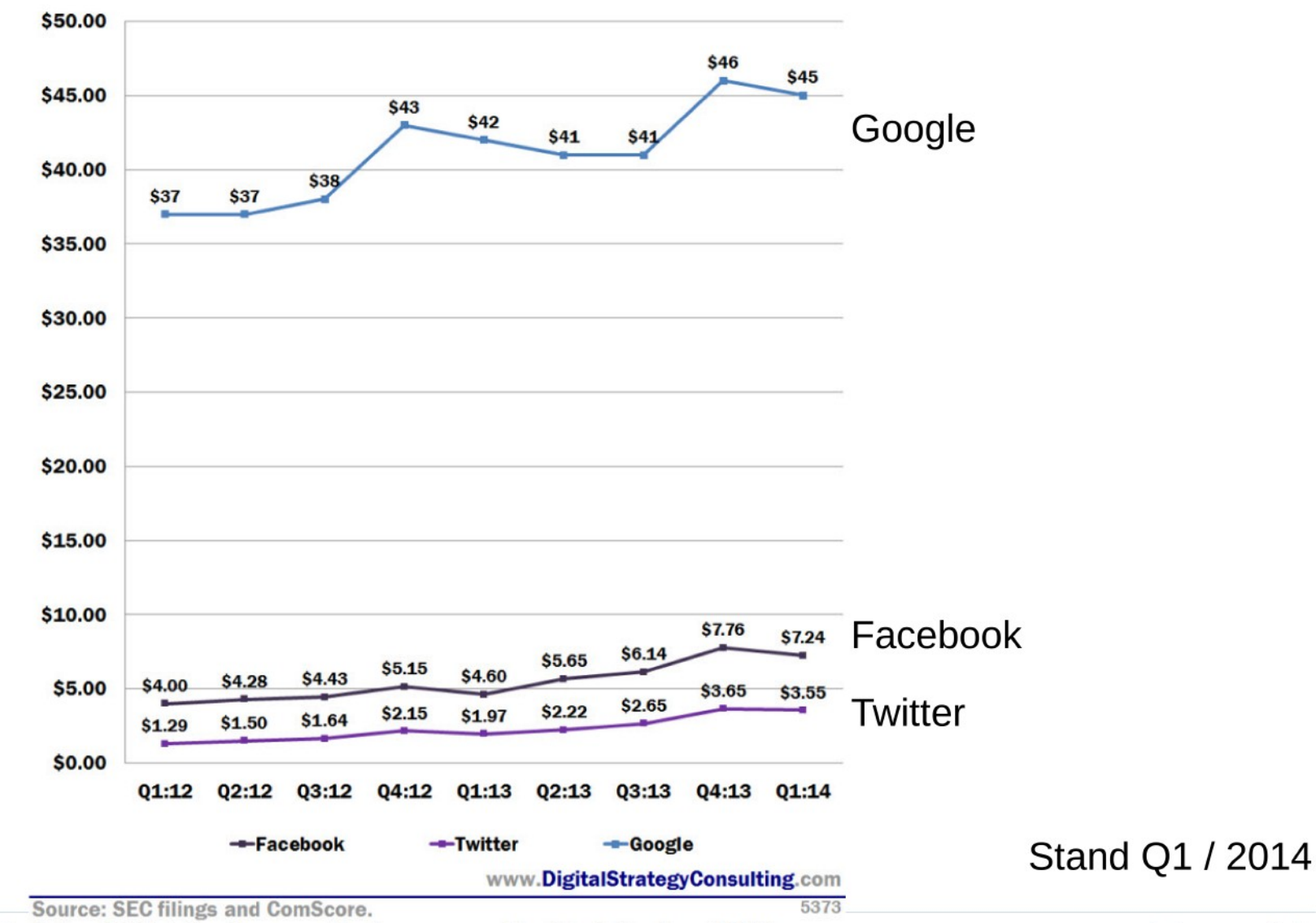

20. Mrz 2016 / Hartmut Go Notes: ARPU defined as annualised revenue per Monthly Active User (MAU).

www.goebel-consult.de

Google ARPU is calculated using Google's gross revenue and Comscore unique

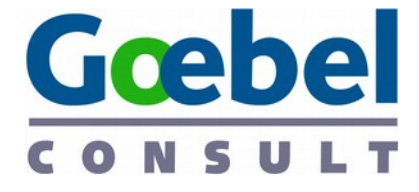

## Facebook: Umsatz pro User

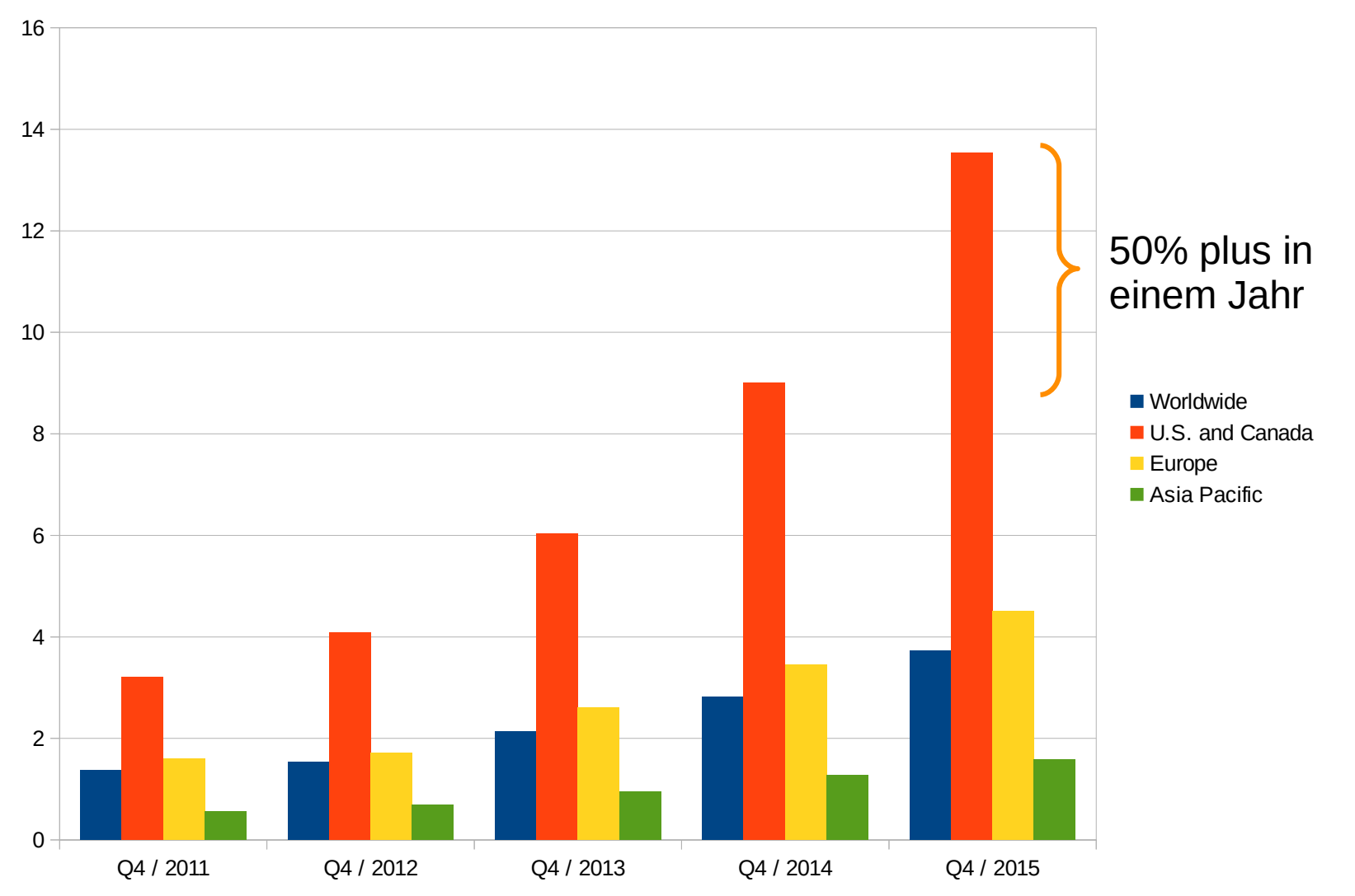

Quelle: http://www.statista.com/statistics/251328/

20. Mrz 2016 / Hartmut Goebel www.goebel-consult.de

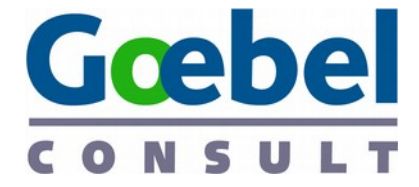

## Nutzen von Daten potenziert sich

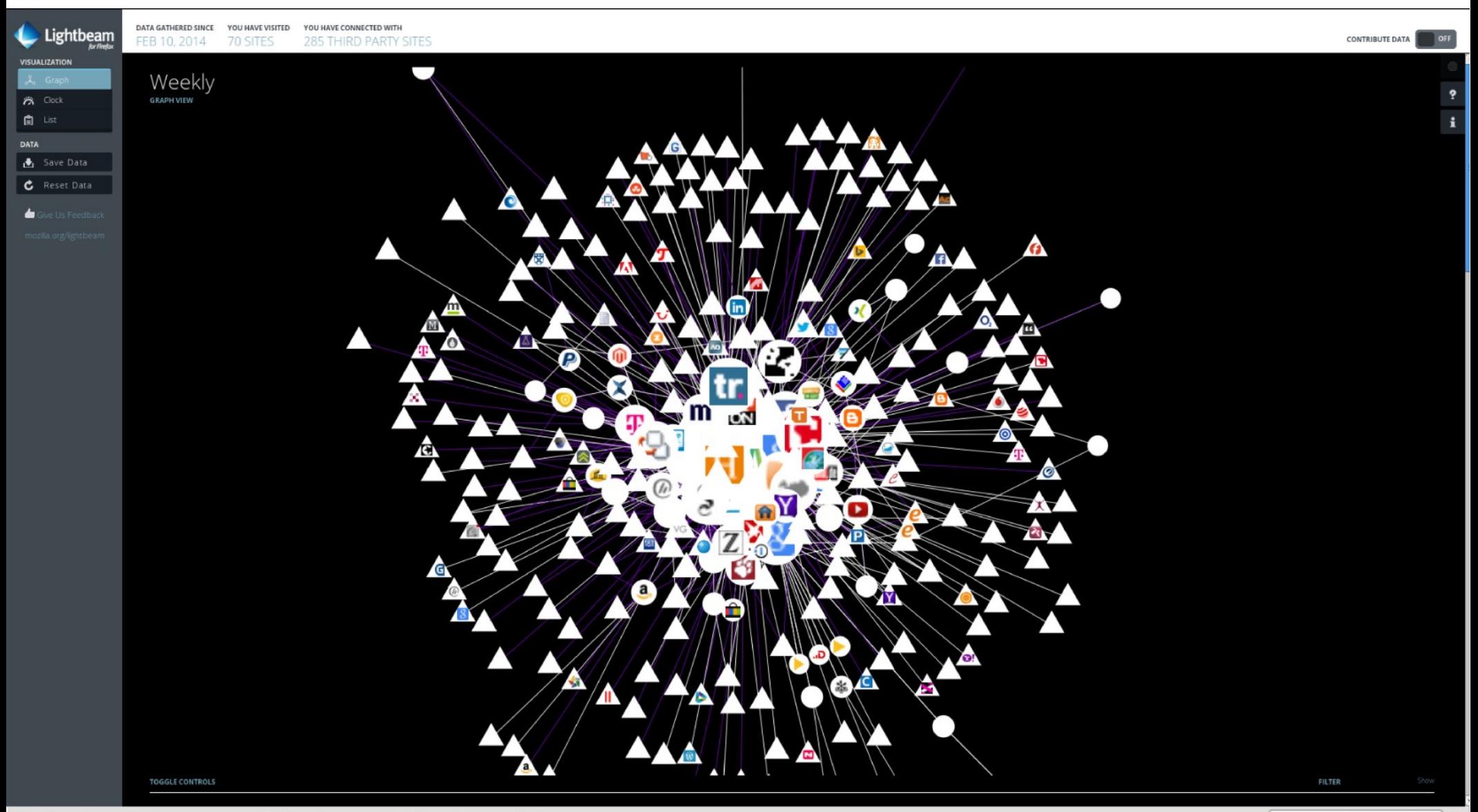

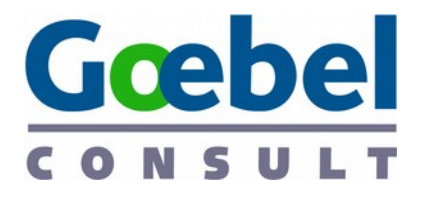

## Faceboogle weiß mehr, als uns lieb ist

- Was wir suchen
	- und was angeklickt
- Wo wir sind
- Welche Werbung uns anspricht
	- Adwords

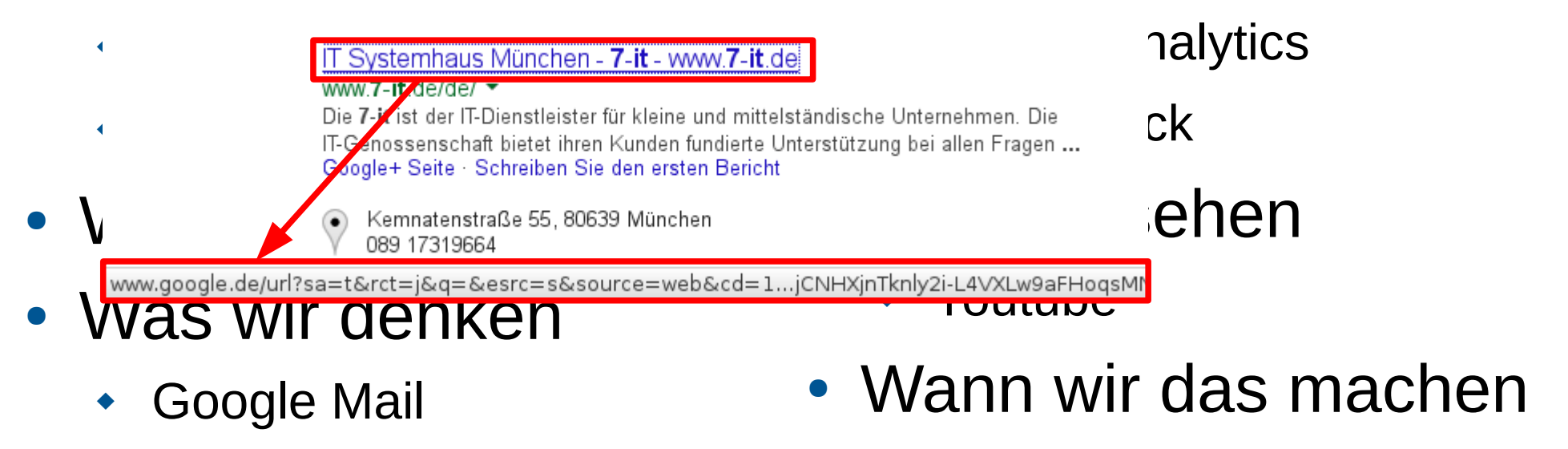

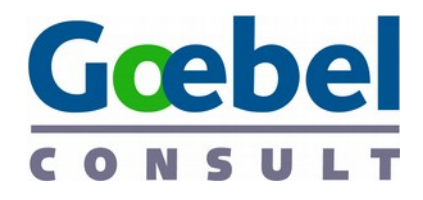

## Auch nicht besser

- $\cdot$  Facebook
	- "like"-Button verfolgt auch Nicht-"Mitglieder"
- twitter
- Amazon
- Apple
- Microsoft
- Yahoo

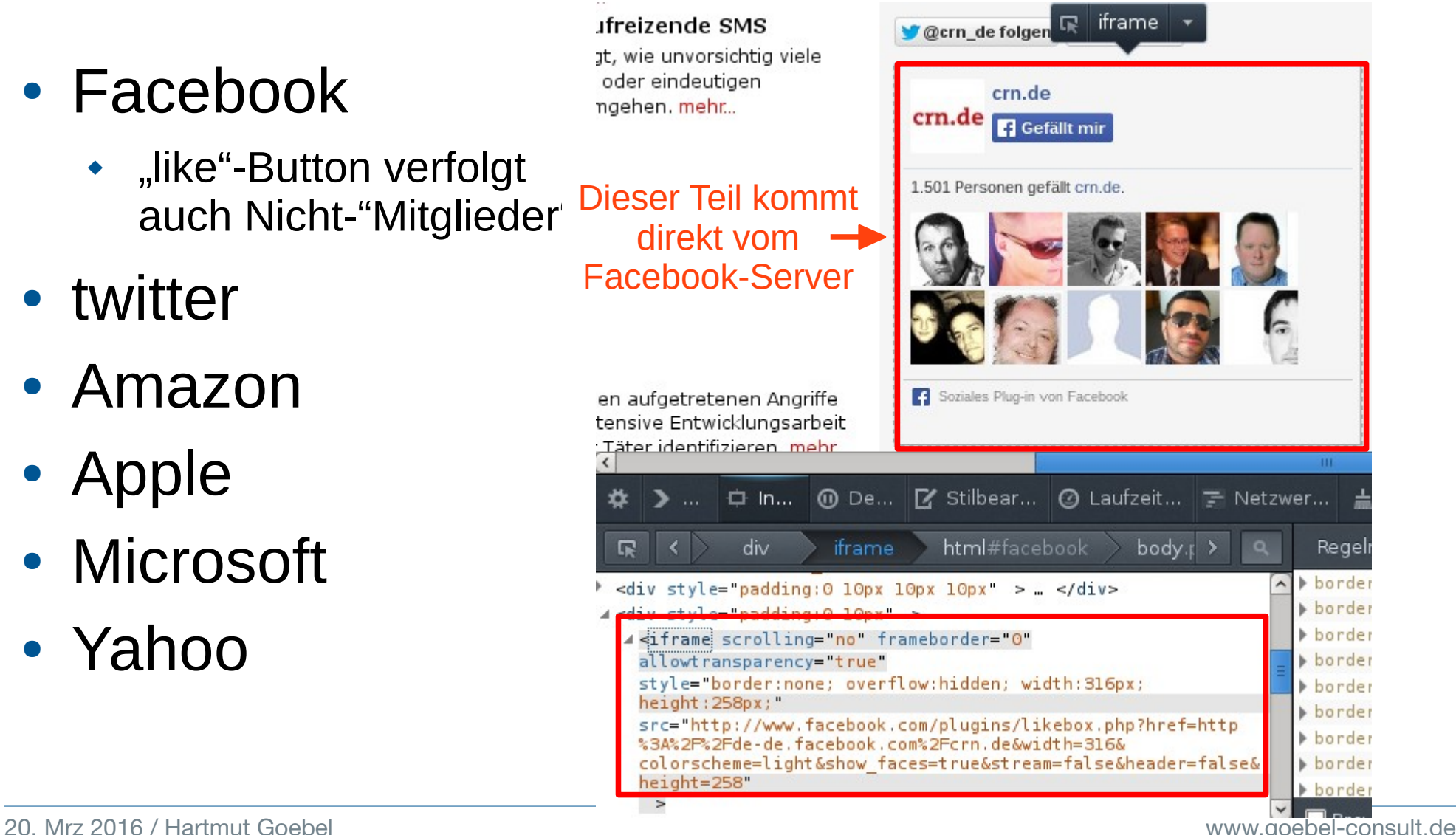

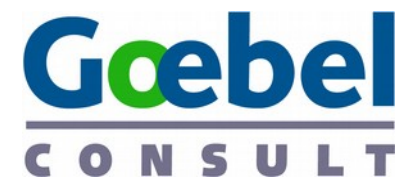

## Rechtliche Gefahren für Unternehmen

- IP-Adressen sind ein personenbezogenes Datum
- "Safe Harbour" ist ungültig
	- Eigene Verträge nötig BDSG beachten!
	- Datenschützer haben angefangen, Unternehmen zu verklagen
- Europäische Datenschutzgrundverordnung
- Verbandsklagerecht für Datenschutz

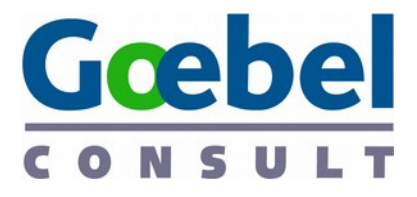

## So funktioniert das Tracking (1) Google verfolgt ohne Cookies

• Die Universal Analytics-Erfassungsmethoden (analytics.js und das Measurement Protocol) können implementiert werden, um Besucher-Nutzungsdaten ohne Cookies zu erfassen. Diese Methoden **funktionieren also auch, wenn Cookies gelöscht werden oder deaktiviert** sind. Weitere Informationen zur Deaktivierung von Google Analytics

> Quelle: https://support.google.com/analytics/answer/2838718?h abgerufen 2014-02-10

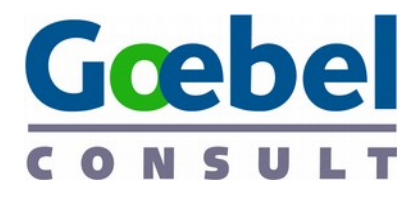

## So funktioniert das Tracking (2)

- Cookies
- Cookies<br>• Tracking-Pixel, Ifra Palmo Director Adding to Tracking-Pixel, Ifra
- Javascript
	-
- Flash, Java, ...
	- Installierte Schriften mit Reihenfolge!
- Schnelltest: https://panopticlick.eff.org

How Unique  $\blacksquare$  - and Trackable - Is Your Browser?

Your browser fingerprint appears to be unique among the 3,853,503 tested so far

Currently, we estimate that your browser has a fingerprint that conveys at least 21.88 bits of identifying information.

◆ USerAgent, OS, Liste The measurements we used to obtain this result are listed below. You can read more about our

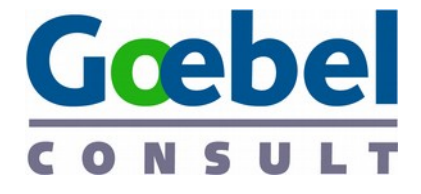

#### So funktioniert das Tracking (3) Weitere Test-Sites

- https://panopticlick.eff.org
- http://ip-check.info
- http://fingerprint.pet-portal.eu
- http://samy.pl/evercookie
- Einzeltests: http://browserspy.dk/

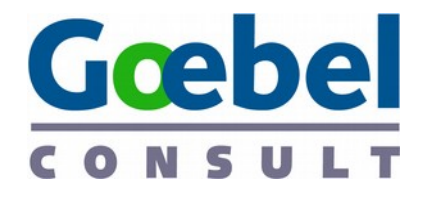

#### So funktioniert das Tracking (4) Evercookies

- Standard HTTP Cookies
- Local Shared Objects (Flash Cookies)
- Silverlight Isolated Storage
- Storing cookies in RGB values of auto-generated, force-cached PNGs using HTML5 Canvas tag to read pixels (cookies) back out

Cookies speichern in

- Web History
- HTTP ETags
- Web cache
- window.name caching
- Internet Explorer userData storage
- **HTML5 Session Storage**
- **HTML5 Local Storage**
- **HTML5 Global Storage**
- HTML5 Database Storage via

Quelle: http://samy.pl/evercookie/ SQLite

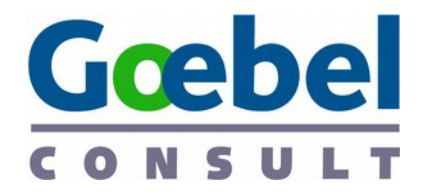

## So funktioniert das Tracking (4) User-Tracking in Mails

- HTML-Mails
- Präperierte Links
- Webmail

**Thunderbird** "Normales HTML"

- Ausführlicher Artikel in c't 22/2013, S. 130
- Links dazu: www.ct.de/1322130
- https://emailprivacytester.com/

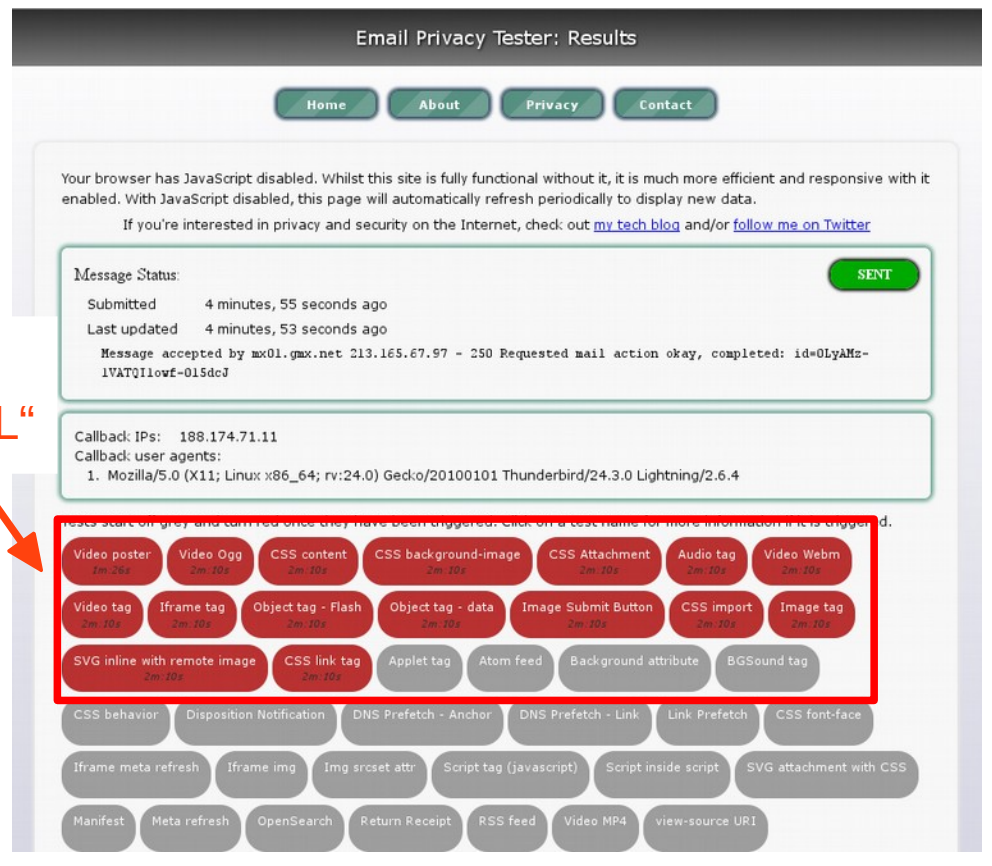

#### $\blacksquare$ Goe

## Und wenn das nicht reicht **Sehandeln wir** heute nicht weiter

- Apps auf Smartphones
	- viper, whatsapp, Taschenlampe, uvvvvm., ...
- SmartTV und Internet-Radio
	- www.telefoniert-nach-hause.de
- Haussteuerung und Rauchmel
	- **\*** "lernt die Gewohnheiten"
- Künstliche Intelligenz

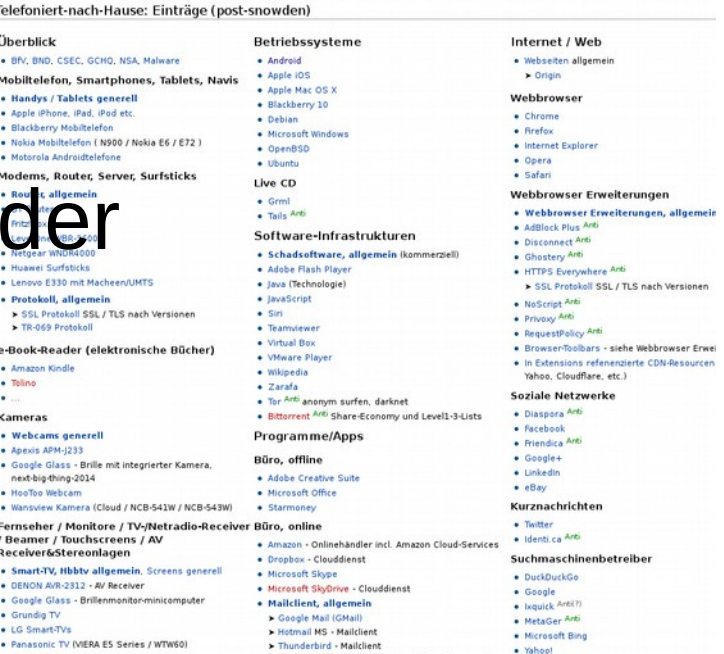

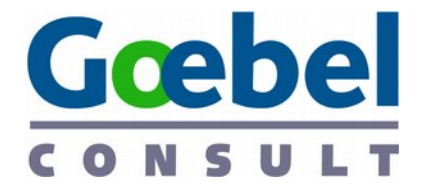

## Gefahren

#### • Filter Bubble

- Faceboogel bestimmen was wir finden
- Manipulation
- Profile & Geheimdienste
	- USA Patriot Act verpflichtet *alle* US-Unternehmen
- Wir sind unter ständiger Beobachtung

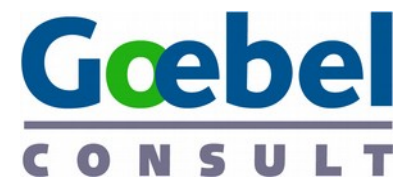

## Googles totalitärer Anspruch

**19**

• "Ich glaube, dass die meisten Menschen nicht wollen, dass Google ihre Fragen beantwortet. Sie wollen, dass Google ihnen sagt, was sie als nächstes tun sollen." **84?**

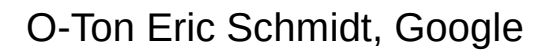

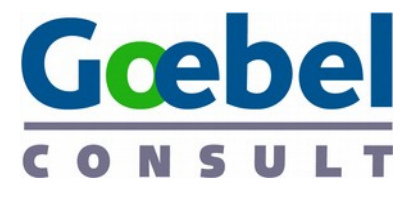

## Bewegungsprofil im "Echten Leben"

- durch bargeldloses Bezahlen
- Ortung von Mobiltelefonen
- Videoüberwachung mit biometrischen Identifikationsmethoden
- Maut, Mautbrücken, PKW-Maut
- Vollerfassung bei Reisen (Flugzeug, Bahn, Schiff, Auto auf Autobahnen, an Grenzen und Tunneln)
- automatisierter Kfz-Kennzeichenabgleich auf öffentlichen Straßen (inzwischen verboten)
- Pflicht zur Arbeitszeiterfassung (war geplant)

Quelle: Wikipedia https://de.wikipedia.org/wiki/%C3%9Cberwachungsstaat

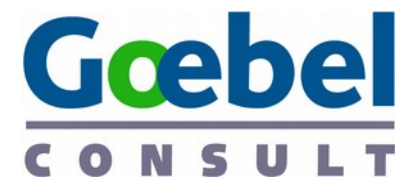

## Überwachung beschneidet **Grundrechte**

- "Wer unsicher ist, ob abweichende Verhaltensweisen jederzeit notiert und als Information dauerhaft gespeichert, verwendet oder weitergegeben werden, wird versuchen, nicht durch solche Verhaltensweisen aufzufallen.
- Wer damit rechnet, daß etwa die Teilnahme an einer Versammlung oder einer Bürgerinitiative behördlich registriert wird und daß ihm dadurch Risiken entstehen können, wird möglicherweise auf eine Ausübung seiner entsprechenden Grundrechte (Art. 8, 9 GG) verzichten." Aus der Begründung BVerfGE 65,1 – Volkszählung

Zitiert nach http://www.datenschutzbeauftragter-online.de/das-bundesdatenschutzgesetz-bdsg/urteile-des-bverfg-zur

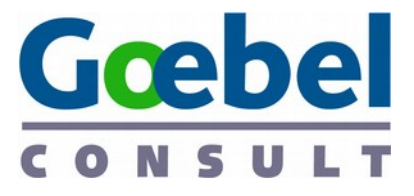

## Googles totalitärer Anspruch (2)

- "Wer unsicher ist, ob abweichende Verhaltensweisen jederzeit notiert und als Information dauerhaft gespeichert, verwendet oder weitergegeben werden, wird versuchen, nicht durch solche Verhaltensweisen aufzufallen." Aus der Begründung BVerfGE 65,1 – Volkszählung Zitiert nach http://www.datenschutzbeauftragter-online.de/das-bundesdatenschut
- "Wenn es etwas gibt, von dem Sie nicht wollen, dass es irgendjemand erfährt, sollten Sie es vielleicht ohnehin nicht tun." Ohnehin nicht tun. De Ton Eric Schmidt, Google

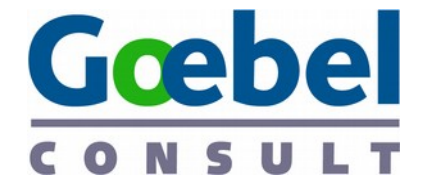

#### Teil 2: **Was kann ich tun?**

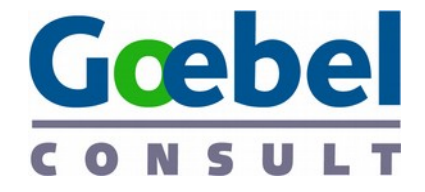

# Seien Sie offen für Alternativen

- oft günstiger und besser -

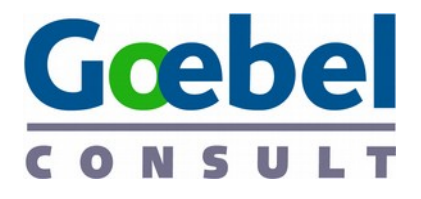

### Was kann ich tun? (1) Schmeißen Sie faceboogle raus!

- Analytics
	- piwik
- Maps
	- openstreetmap.org
- Routing
	- http://koenigstuhl.geog.uni -heidelberg.de/ors/
	- here.com (Nokia)
- Andere Suchmaschine
	- ixquick/startpage
	- YaCy
	- **DuckDuckGo**
	- yandex.com
- Etherpad statt docs

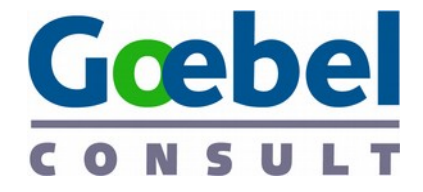

## **Was kann ich tun?**

#### Schmeißen Sie faceboogle raus!

Und Microsoft/Apple gleich dazu!

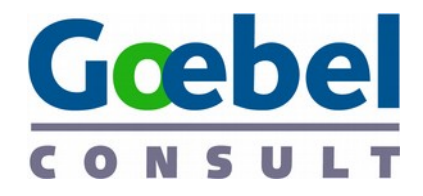

## Ihre Website – Daten nicht verschenken

- **Piwik** statt Google Analytics
	- Oder lassen Sie es gleich ganz sein
	- $\bullet$  Kosten: nix Aufwand: ½ —1 Stunde
- **Alle Websites mit SSL** verschlüsseln
	- Kosten: abhängig vom Anbieter 0  $\epsilon$  bis 150  $\epsilon$  / Jahr; Aufwand: ½ —1 **Stunde**
- **Keine externen Inhalte**
	- Einfach die Dateien auf den eigenen Webserver kopieren
	- Kosten: nix Aufwand: 1–2 Stunden
- **Kein Facebook-Buttons** o.ä. auf Ihrer Website.
	- Nutzen Sie stattdessen "2-Klick"-Lösungen.
	- $\bullet$  Kosten: nix Aufwand: 1–2 Stunden

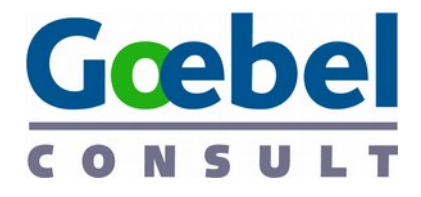

## Ihre Daten bleiben bei Ihnen

#### **Eigene Infrastruktur statt Cloud-Dienste**

- z.B. Datenaustausch mit ownCloud
- gemeinsames Arbeiten mit Etherpad (Lite) oder Open-Xchange.
	- Kosten: nix
	- ◆ Aufwand: 1–2 Stunden
	- Schulung: 30 Minuten

#### **Karten einbinden**

• openstreetmap.org

#### **Eigene Karten**

- umap.openstreetmap. fr/de
- Königsklasse: eigener Tile-Server

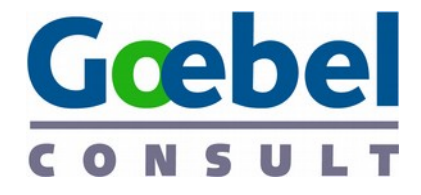

## Selbstverteidigung: Chat

- Chatten Sie nicht über Facebook oder WhatsApp
- Freie, dezentrale Dienste, wie Jabber, Xabber, ChatSecure
- Dienste wie Threema und TextSecure wollen wir nicht empfehlen, können aber eine erste Alternative sein.

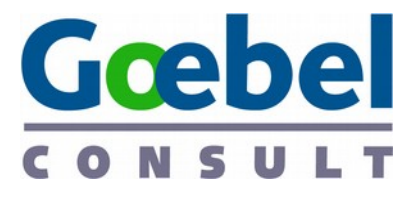

# Selbstverteidigung: E-mail (1)

- Erzwingen Sie TLS/SSL
- Benutzen Sie ein sicheres E-Mail-Postfach
	- Besser kleine, europäische Provider lokale Provider
		- Ab 10.000 Kunden Abhörschnittstelle Pflicht
	- Posteo, mailbox.org, mykolab.com, uberspace.de, Bürgernetze, Individual Network (IN)
	- Sicherheit von Maildiensten, c't 4/2014, Seite 86
		- jpberlin.de, mykolab.com, posteo.de, privatedemail.net
		- Selbst testen: heise.de/-1932806
- Wenn Sie eine eigene Domain haben, verwenden Sie diese auch als E-Mail-Adresse.

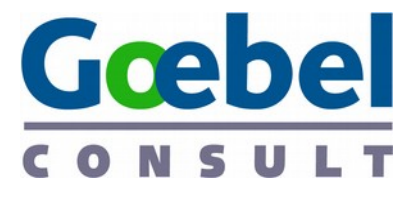

# Selbstverteidigung: E-mail (2)

- Verwalten Sie Ihre Mails nicht im Browser
	- $\bullet$  sonst Mailen = Surfen
	- Mails bleiben zunächst auf dem eigenen Rechner
	- [Verschlüsselung nur so sicher möglich]
	- Mailprogramm: Thunderbird
		- Plattform-unabhängig, erweiterbar
		- Freie Software

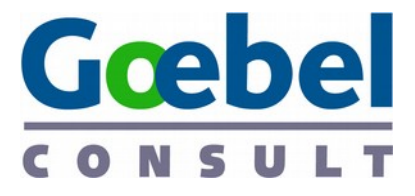

#### Selbstverteidigung: E-mail (3) Statt E-Mails nach außen weiterleiten

- Outlook-Web-Access o.ä.
- Smartphone mit Verbindung zur Firma am besten über einen sogenannten VPN-Tunnel.

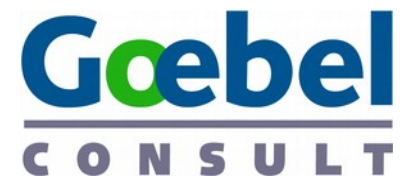

## E-Mail verschlüsseln ist ganz einfach

• Verschlüsseln Sie Ihre E-Mails. Mit "p≡p" geht es auch in Outlook ganz einfach, für Thunderbird mit dem Add-on "Enigmail" auch nicht viel schwerer. Von der PGP-Verschlüsselung im Browser, die web.de und GMX jetzt anbieten, halten wir nicht viel – ist ja wieder im Browser.

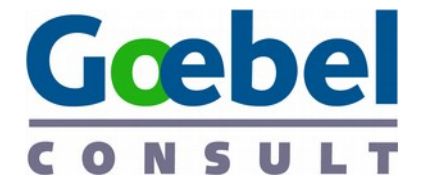

## PGP-Verschlüsselung bei web.de/GMX

• Scheint technisch okay

#### **Aber**

- Plugin im Browser  $=$  Mails im Browser
- Noch immer web.de/GMX
- Geschlossene Gesellschaft
- $\rightarrow$  Besser Thunderbird + Enigmail
- ➡ Noch besser p≡p pretty Easy privacy

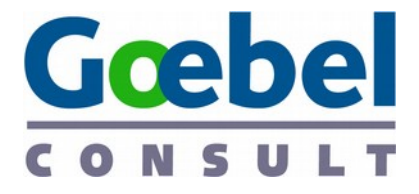

## Selbstverteidigung: DE-Mail DE-Mail (1)

## **Fazit: De-Mail**

- Geht nicht über übliche Email-Sicherheit hinaus
- Solution in the interpretation in the metal and the set in the set of the set in the set in the later and the set in the set  $\mathsf{R}\mathsf{R}$ der Welt
- → Verschlüsselung nur auf dem Transportweg
- → Wenige Server, erhöhte Attraktivität als Angriffsziel
- → Rechtliche Nachteile und Risiken für die Nutzer

#### → Ziele: Wirtschaftsförderung, Abhörbarkeit erhalten

Linus Neumann, 2013-12 https://events.ccc.de/congress/2013/Fahrplan/events/5210.html http://media.ccc.de/browse/congress/2013/30C3 - 5210 - de - saal q - 201312282030 - bullshit\_made\_in\_germany\_-\_linus\_neumann.html

20. Mrz 2016 / Hartmut Goebel www.goebel-consult.de

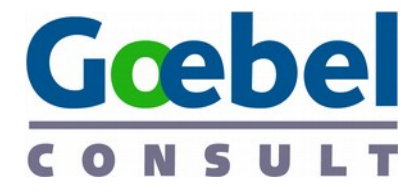

## Selbstverteidigung: DE-Mail DE-Mail (2)

- Provider haben Schlüssel, können lesen
- Zustellfiktion

#### **De Ein Traum für BKA & BfVS**

√unverschlüsselt

√kein Spam

√nur wenige Anbieter

√sensible Kommunikation

• Finger weg!

● "Bullshit made in Germany"

Linus Neumann, 2013-12 https://events.ccc.de/congress/2013/Fahrplan/events/5210.html http://media.ccc.de/browse/congress/2013/30C3 - 5210 - de - saal g - 201312282030 \_linus\_neumann.html

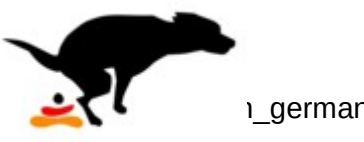

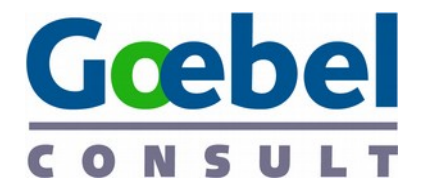

für BKA & BfVS

selt

Anbieter

mmunikation

### Selbstverteidigung: DE-Mail DE-Mail (2)

Keine Regierung ist so **Sel, blöd, ihren Bürgern ein E** Zuituralcies<br>EXpmmunikation **abhörsicheres Kommunikationsmedium zu geben.**

Zitiert nach Linus Neumann

#### ● Finger weg!

● "Bullshit made in Germany"

Linus Neumann, 2013-12 https://events.ccc.de/congress/2013/Fahrplan/events/5210.html http://media.ccc.de/browse/congress/2013/30C3 - 5210 - de - saal g - 201312282030 \_linus\_neumann.html

## **p≡p – pretty Easy Privacy**

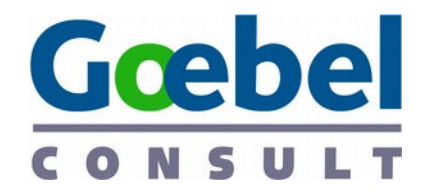

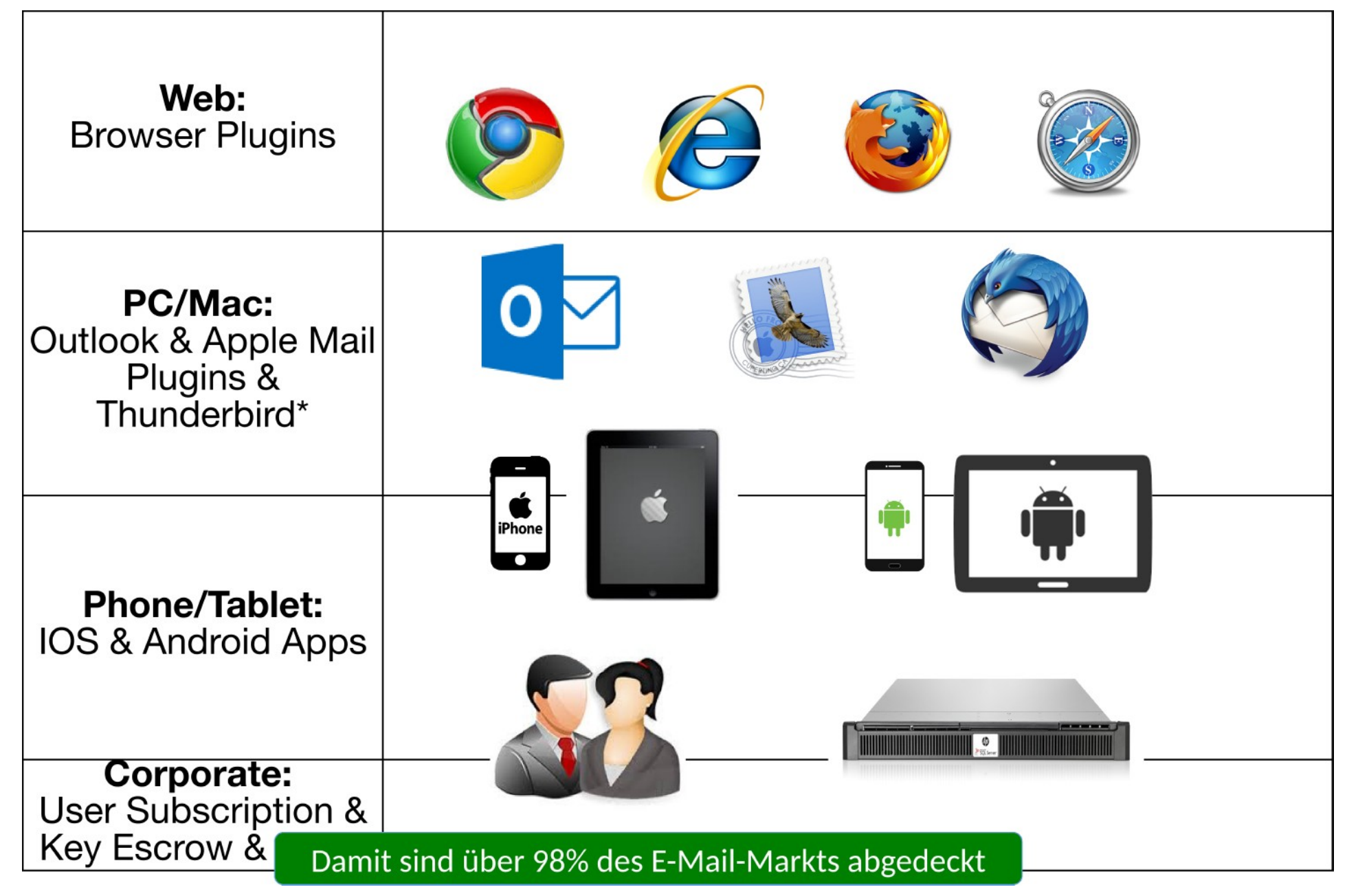

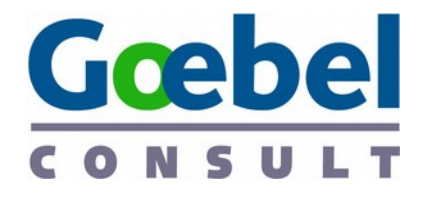

## **Smartphones**

- **nicht automatisch mit Cloud-Diensten synchronisieren**
	- ◆ eigene Dienste (z.B. ownCloud) oder die Ihres lokalen Providers
	- Kosten: nix Aufwand: 5—20 Minuten
- Kein WhatsApp und **Facebook** auf dem **Smartphone** 
	- dezentrale Dienste wie Jabber (XMPP).
	- Kosten: nix Aufwand: 5—20 Minuten Schulung: 30 Minuten
	- Eigener XMPP-Server: Kosten: nix Aufwand 1—2 Stunden

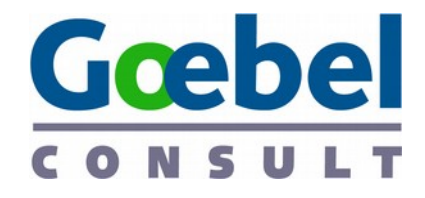

# Sicher Surfen

- Werbe- und Schnüffel-**Blocker**
	- ◆ z.B. uBlock Origin, Privacy Badger
	- Dreingabe: mehr Konzentration, weniger Ablenkung.
- Kosten: nix Aufwand: 10 Minuten Schulung: 10 Minuten Freude: groß
- **andere Suchmaschinen nutzen**
	- z.B. Startpage.com, Metager.de, DuckDuckGo.com, ixquick.com
	- Oder wechseln Sie durch.
	- eigene Suchmaschine betreiben, um Suchen geheim zu halten, z.B. mit YaCr.
	- Kosten: nix; Aufwand: 1 **Minute**

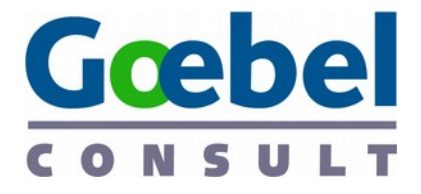

#### Was kann ich tun? (2) Politisch aktiv werden

- Sag's weiter
	- Freiheitsredner.de
- Informiere Dich
- https://petition.digitalcourage.de
- Spenden
	- digitalcourage, AK Vorratsdatenspeicherung, netpolitik.org, FifF, eff, CCC, digitale gesellschaft, ... und viele mehr http://blog.freiheitstattangst.de/bundnispartner-2013/
- Mitglied werden

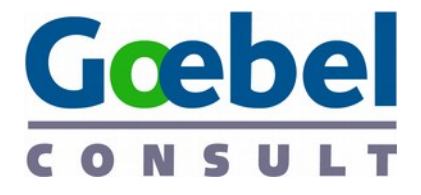

## Was kann ich tun? (3) Technisch

- Dienste kritisch hinterfragen
	- Sie zahlen mit Daten und Freiheit
- Heimserver statt Cloud
- Mailprogramm statt Webmail
- Browser-Konfig
- Freie Software verwenden

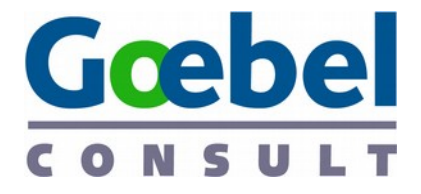

### Was kann ich tun? (3) Verschiedenes

- Chat
	- XMPP und OTR statt Facebook und Whatsapp
- Alternativen zur Cloud
	- http://digitalcourage.de/support/alternative-clouds
- Viele technische Tipps
	- z.B. Mails von Google-Mail umziehen
	- https://uberspace.de/dokuwiki/cool

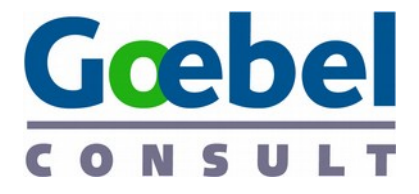

## Was kann ich tun? (4) Als Unternehmen

- Schmeißen Sie faceboogle raus!
- "Sichere" Vorinstallation
	- Wie im folgenden gezeigt
- Klären Sie ihre MitarbeiterInnen auf
- Webserver auf SSL umstellen
- Freie Software verwenden
- Werden Sie politisch aktiv
	- bitkom, ihk, bdu, bds, AK Vorrat, ...

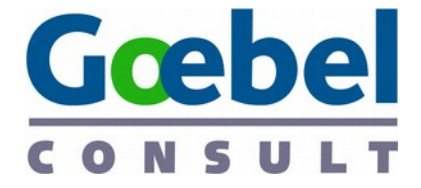

#### Schützen womit? (1) **SSL/TLS**

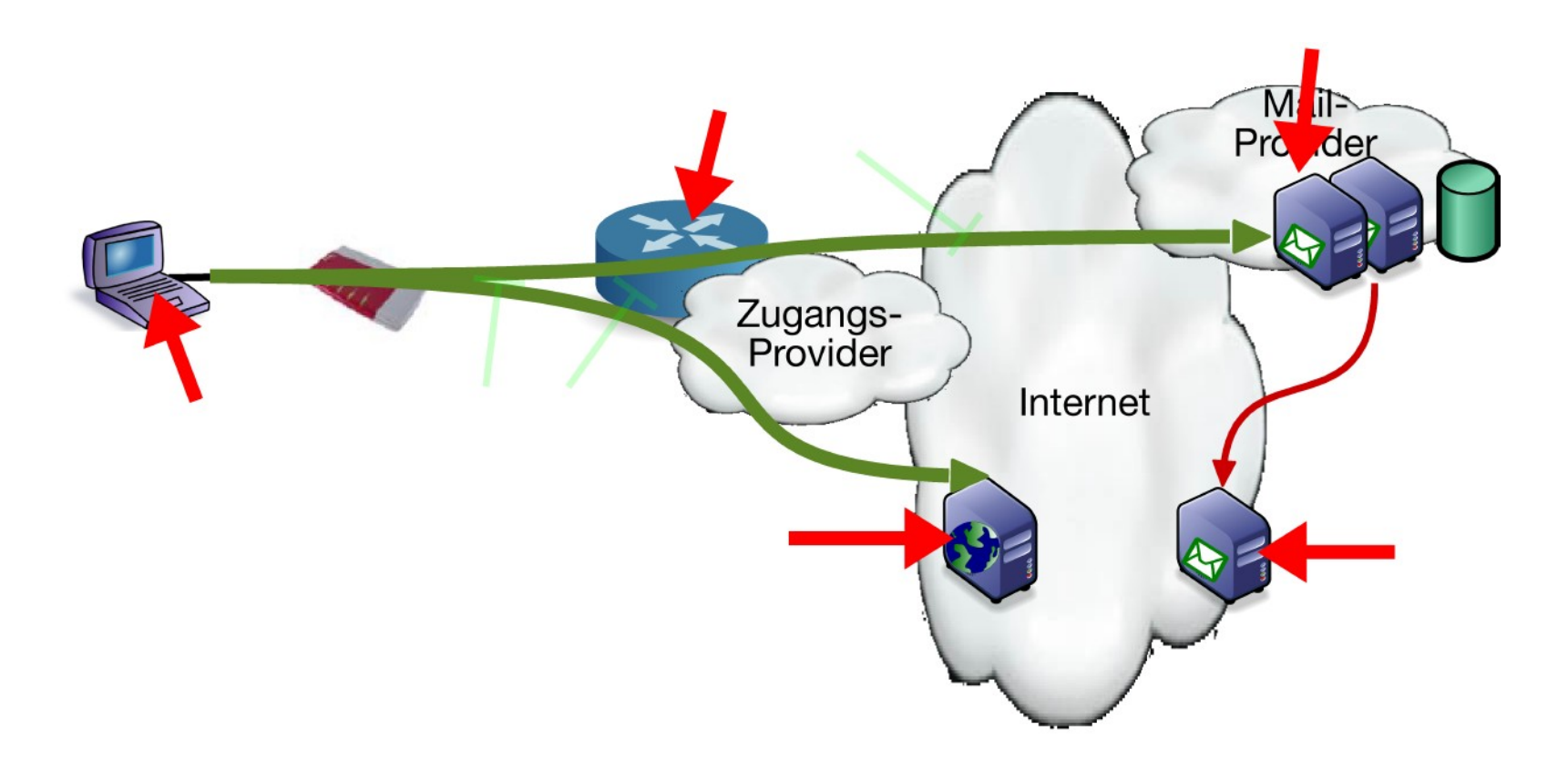

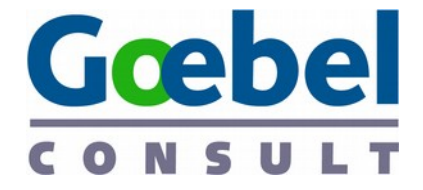

#### Schützen womit? (2) tor – the onion router

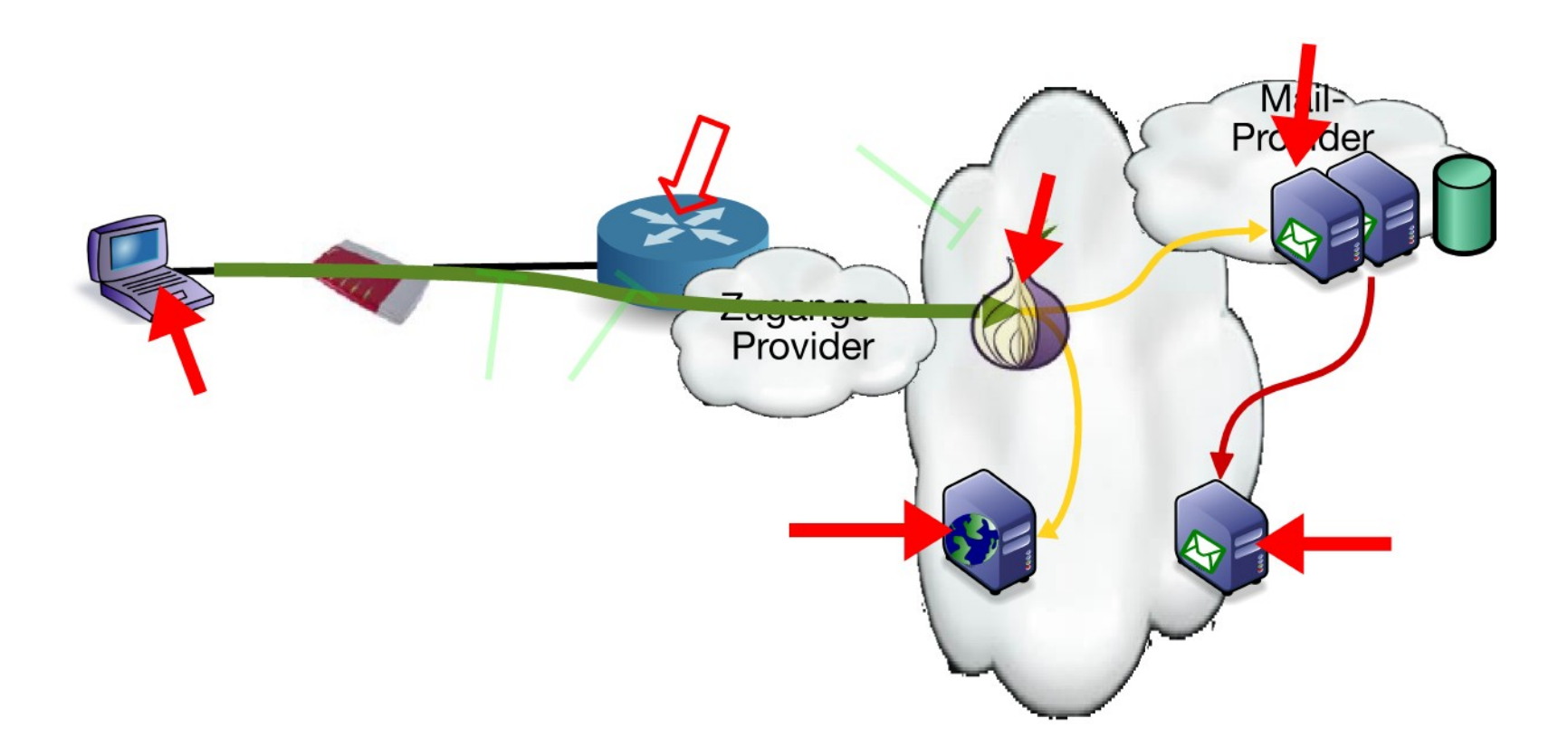

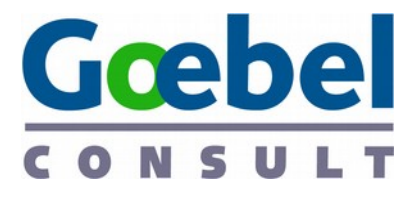

## Selbstverteidigung: Firefox (1) Einstellungen: Allgemein, Inhalte

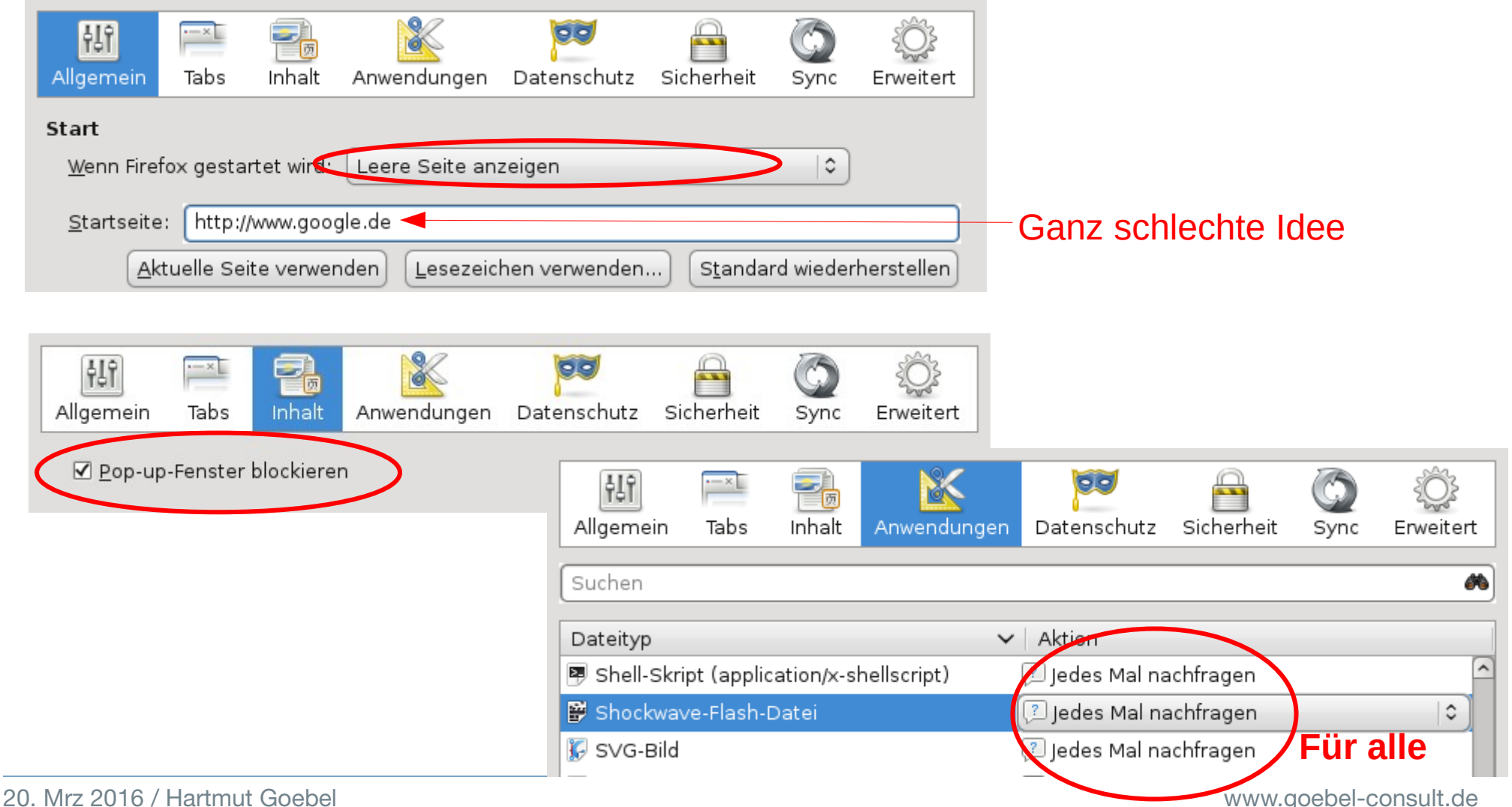

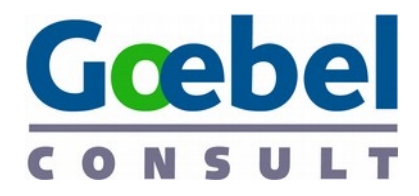

### Selbstverteidigung: Firefox (2) Einstellungen: Datenschutz

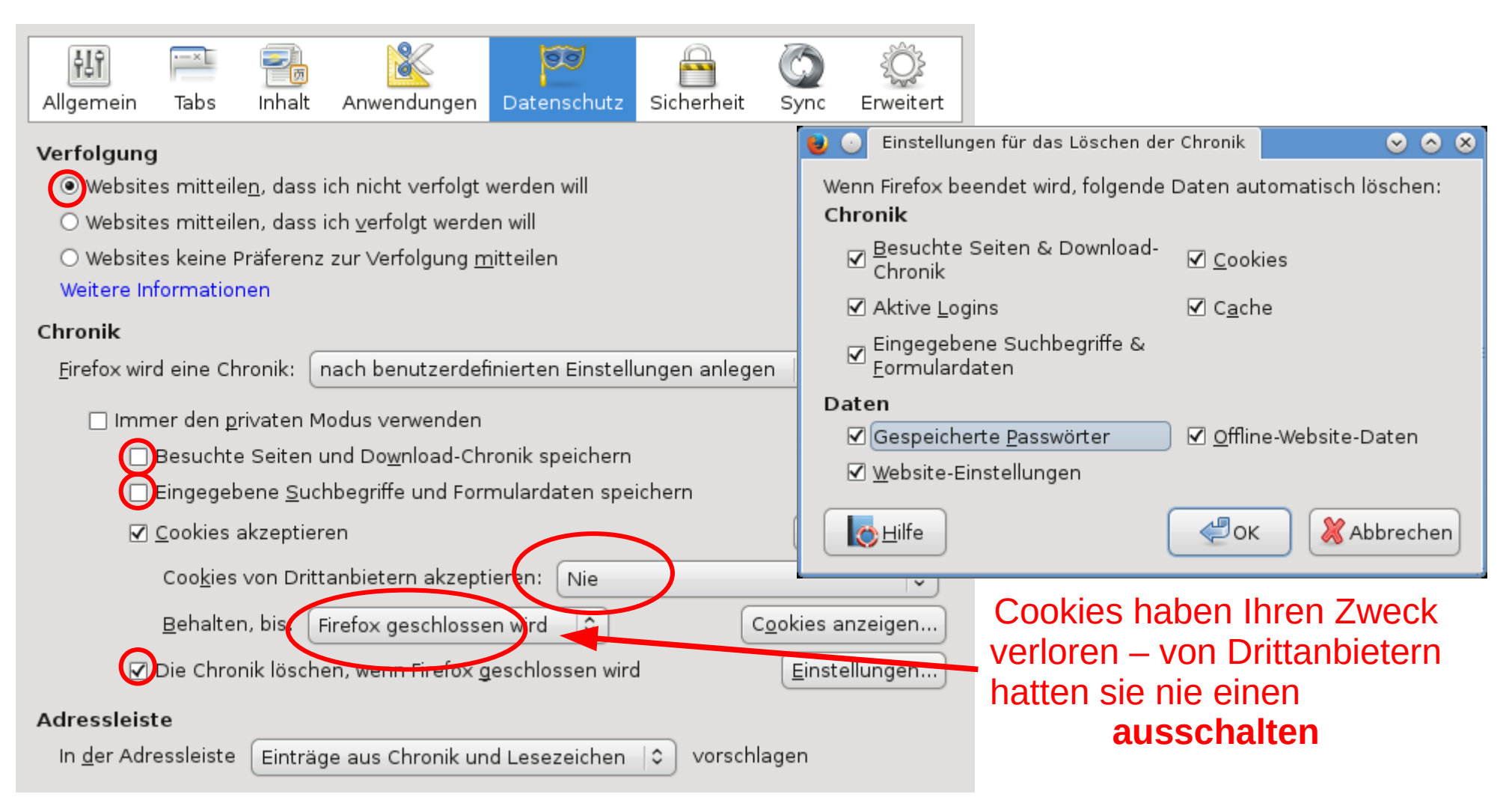

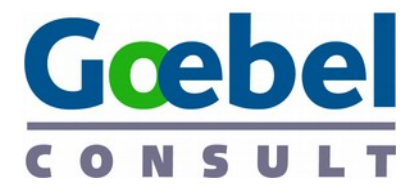

### Selbstverteidigung: Firefox (3) Einstellungen: Sicherheit

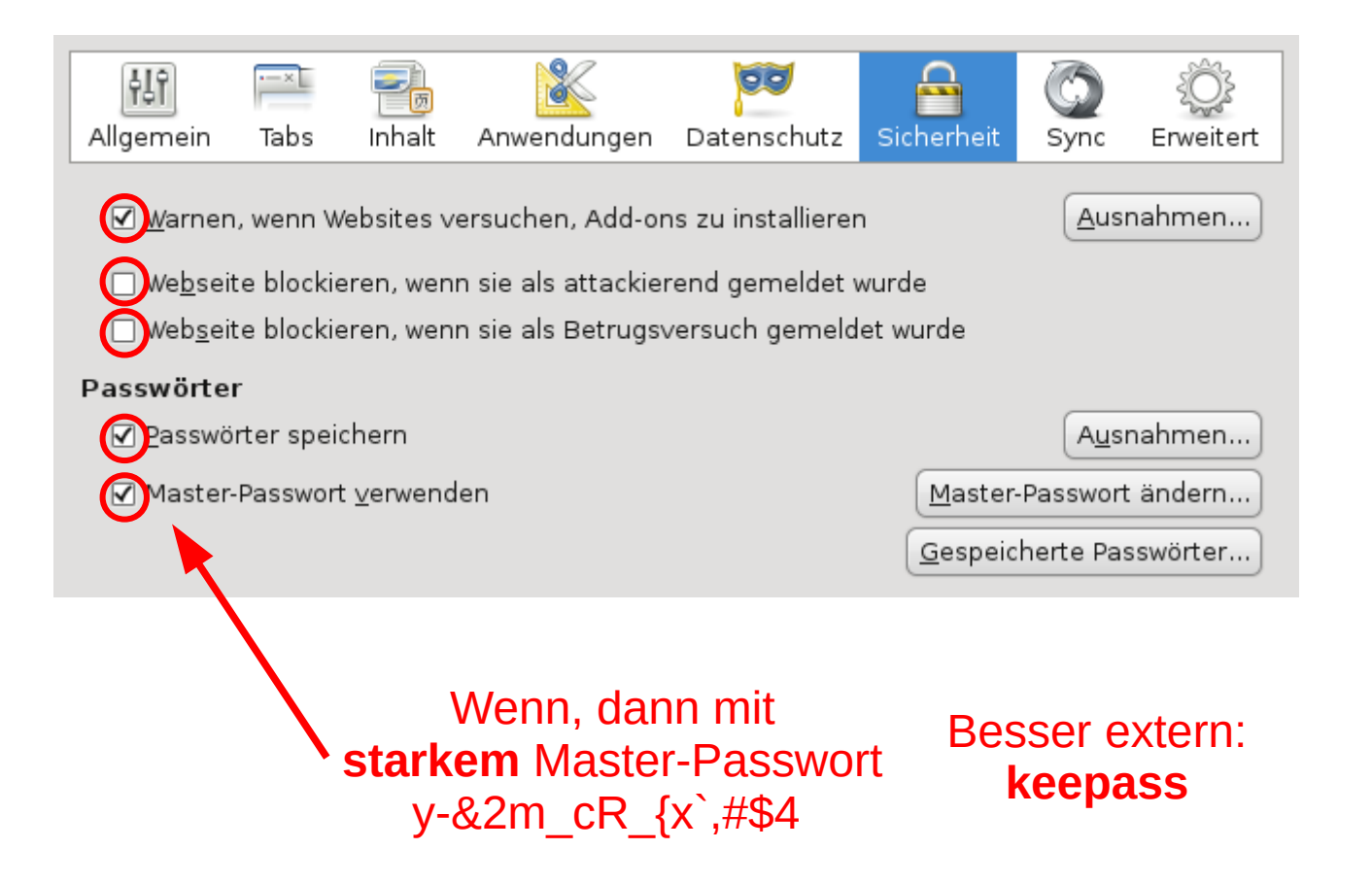

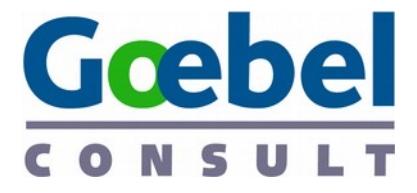

#### Selbstverteidigung: Firefox (4) Einstellungen: Erweitert

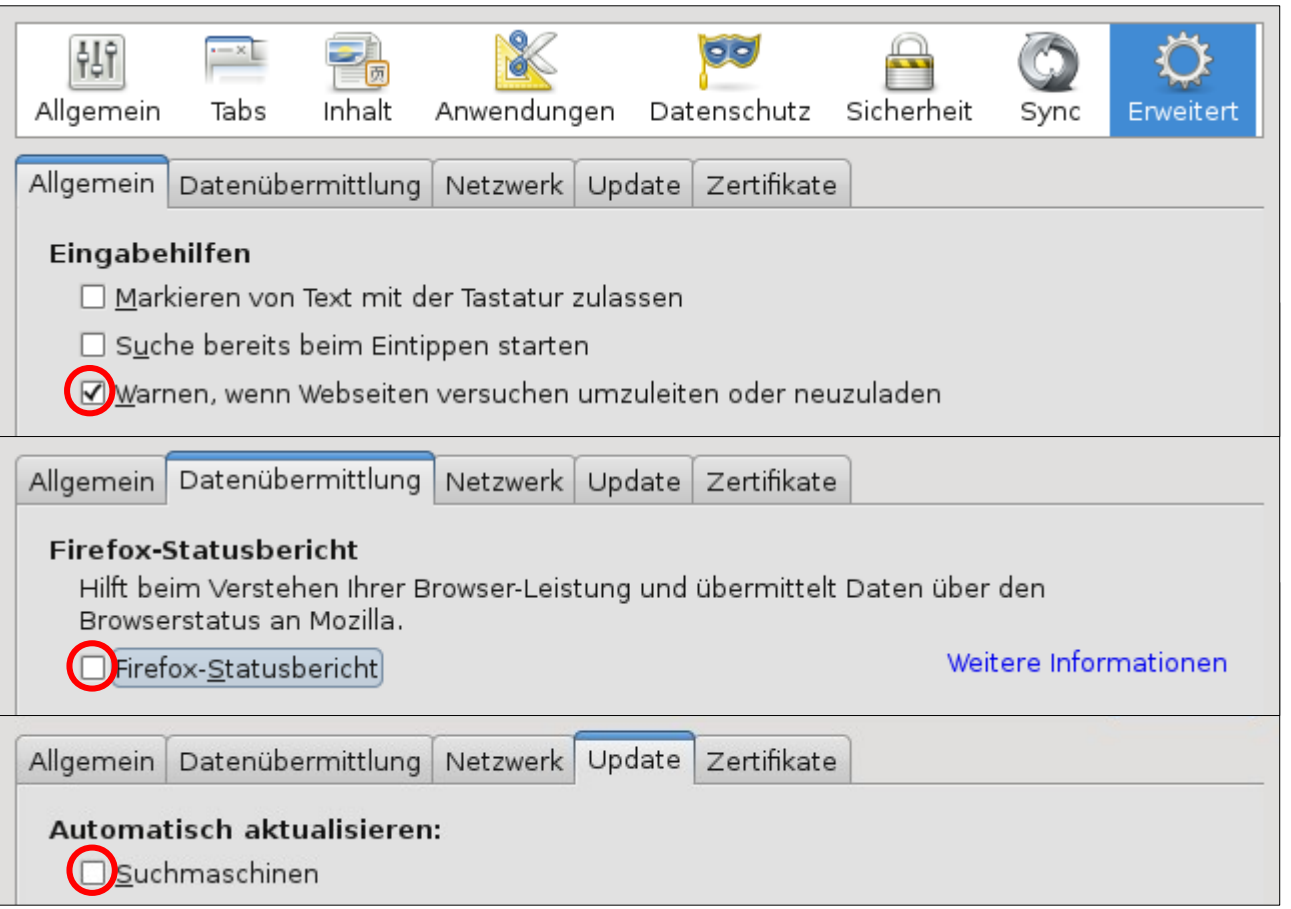

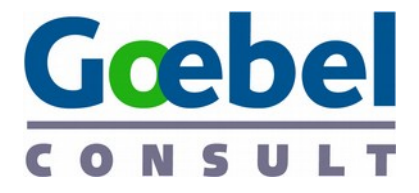

### Selbstverteidigung: Firefox (5) Einstellungen: Netzwerk

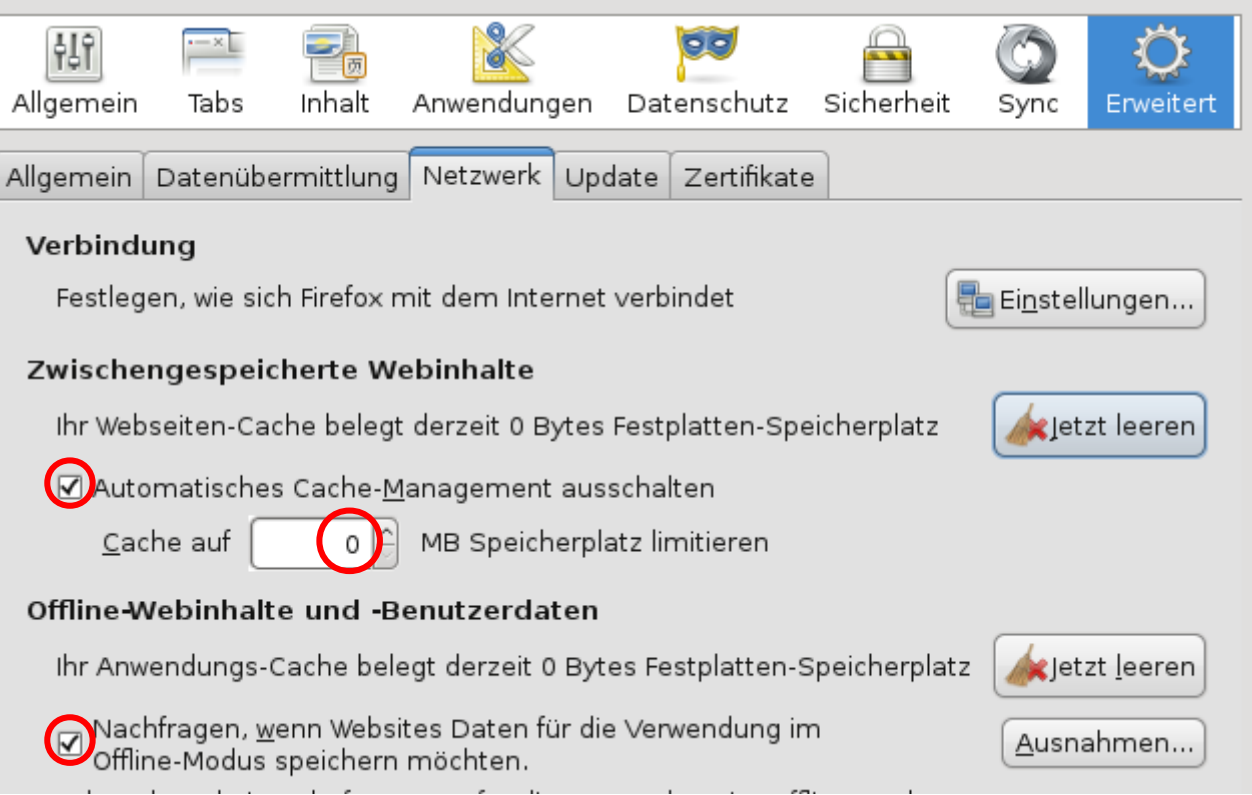

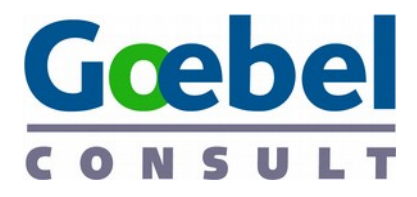

#### Selbstverteidigung: Firefox (6) Private Modus

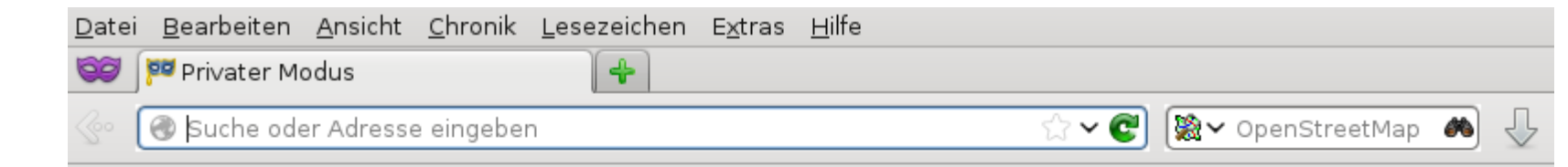

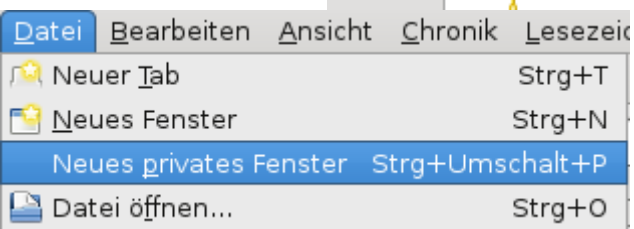

#### **Privater Modus**

Firefox legt keine Chronik für dieses Fenster an.

Im einem privaten Fenster wird Firefox keinerlei Chronik anlegen. Das enthält besuchte Seiten, Sucheinträge, Formulardaten, Cookies, temporäre Internetdateien und die Download-Chronik. Allerdings werden alle Lesezeichen, die Sie anlegen, und Dateien, die Sie herunterladen, beibehalten.

Um den privaten Modus zu beenden, reicht es, das Fenster zu schließen.

Während auf diesem Computer keine Spuren Ihrer Browserchronik gespeichert werden, kann ihr internetanbieter oder ihr Arbeitgeber trotzdem nachverfolgen, welche Seiten Sie besuchen.

Weitere Informationen

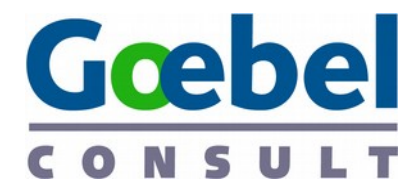

#### Selbstverteidigung: Firefox (7) Andere Suchmaschinen

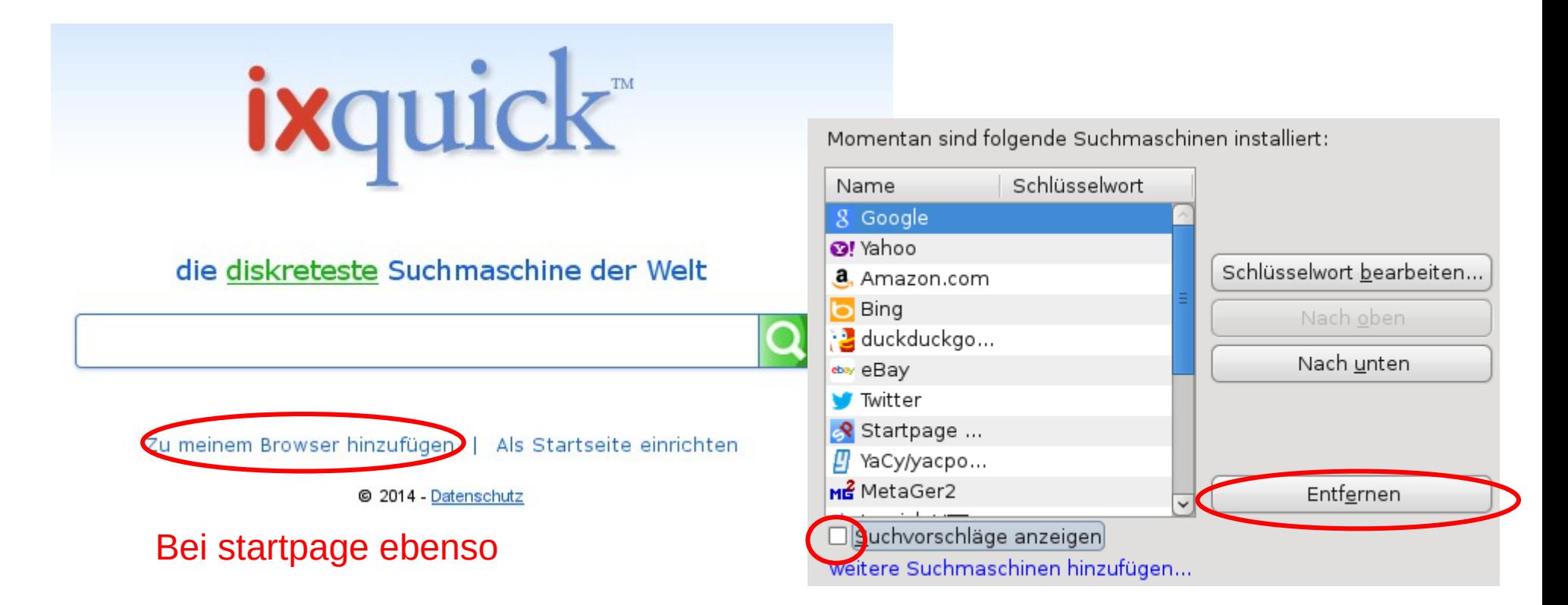

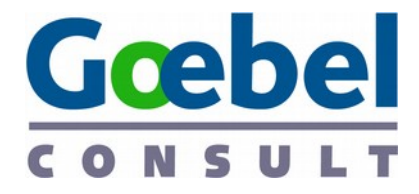

#### Selbstverteidigung: Firefox (8) Andere Suchmaschinen

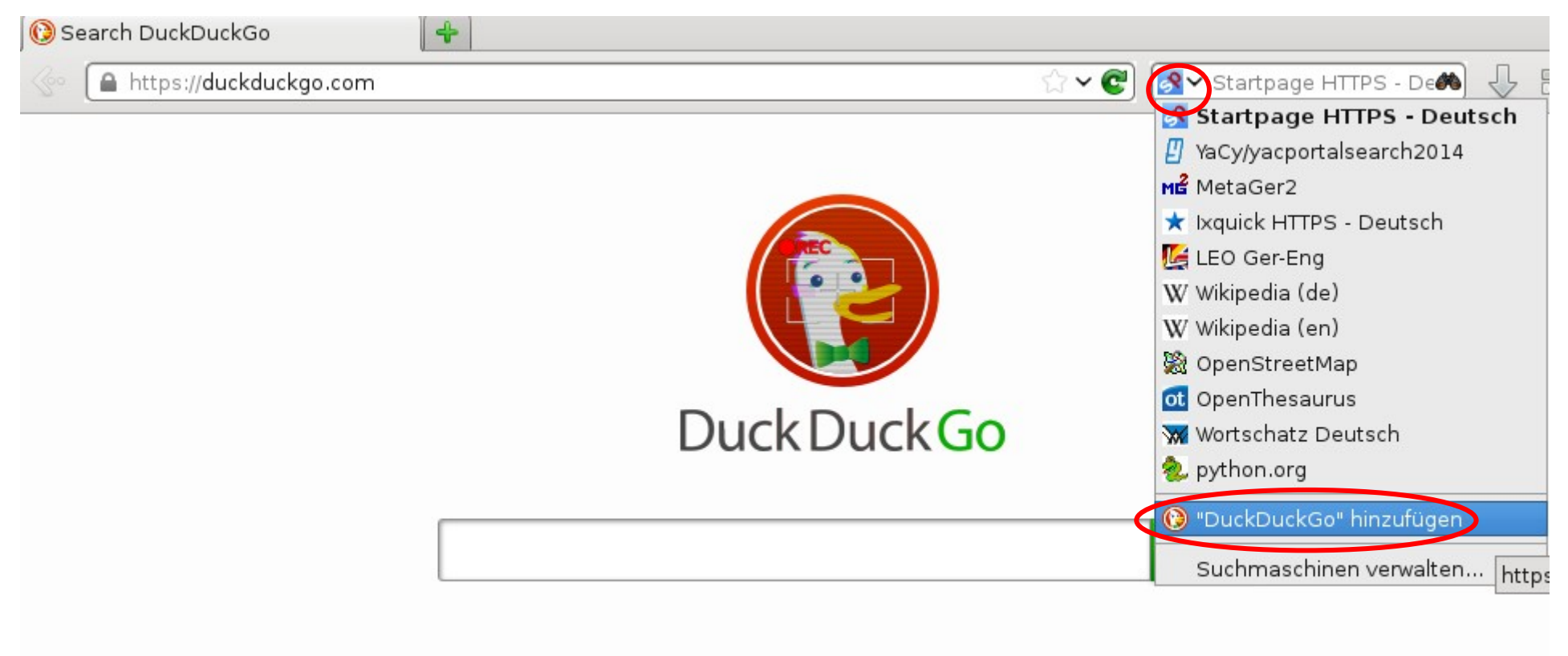

Suche anonym. Finde auf Anhieb.

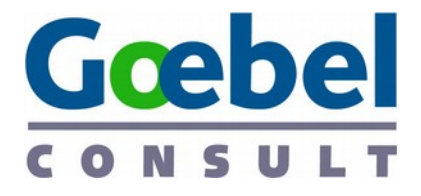

### Selbstverteidigung: Firefox (9) Was noch bleibt

#### • Tor browser

- ca. 30 Patches gegenüber Firefox
- Ettliche Änderungen an Config
- URL-Prefetching
	- $\bullet$  network.prefetch-next; false = false
- DNS-Prefetching
	- $\bullet$  network.dns.disablePrefetch = true
- Vorschaubilder in leerem Tab
	- $b$ rowser.newtab.url = about:blank

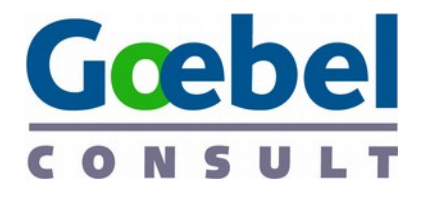

## Weitere Tipps im Schnelldurchlauf

- **Firefox** statt Internet Explorer, Edge oder Chrome – auch mobil
- GNU/**Linux** statt Windows oder Mac OS
	- Strategie für den Umstieg überlegen

#### ● **Univention Corporate Server**

 $^{20. Mrz}$   $\rm{C}$  der  $\rm{Z}$   $\rm{C}$   $\rm{N}$   $\rm{N}$  and  $\rm{S}$  and  $\rm{C}$  and  $\rm{C}$  and  $\rm{C}$  and  $\rm{C}$  and  $\rm{C}$  and  $\rm{C}$  and  $\rm{C}$  and  $\rm{C}$  and  $\rm{C}$  and  $\rm{C}$  and  $\rm{C}$  and  $\rm{C}$  and  $\rm{C}$ 

- **OpenStreetMap** statt Google Maps – kann auch Routenplanung
- **Syncthing oder ownCloud** statt Dropbox
- **LibreOffice** statt Microsoft Office

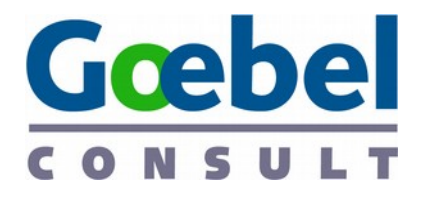

#### Selbstverteidigung: Firefox (10) Add-ons für alle

- uBlock Origin Werbung und Tracking
	- Filtereinstellungen -> Filterabos -> EasyList Germany + **Privacy**
	- Adblock *Plus* mit Vorsicht -> "nicht aufdringliche Werbung zulassen" -> Nein
- HTTPS-Everywhere https://www.eff.org/https-

everywhere

- CookieSafe Cookies verwalten
	- Wer kennt besseres?

#### • BetterPrivacy – Flash-Cookies löschen

20. Mrz 2016 / Hartmut Goebel www.goebel-consult.de

Löschen bei Beenden *und* beim Starten und zeitgesteuert

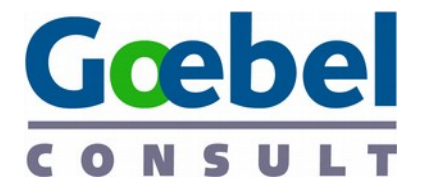

#### Selbstverteidigung: Firefox (11) Add-ons für Erfahrene

- NoScript Javascript ausschalten
- RequestPolicy nicht auf Drittanbieter zugreifen
- Ungetestet
	- ◆ Secret Agent Rotiert "User Agent"
		- Sinnvoll oder kontraproduktiv?
	- $\triangleleft$  RefControl Blockiert "Referer"-Header + ETags

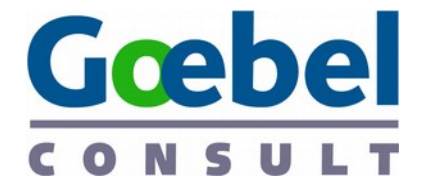

## Noch Fragen?

## Goebel Consult www.goebel-consult.deh.goebel@goebel-consult.de

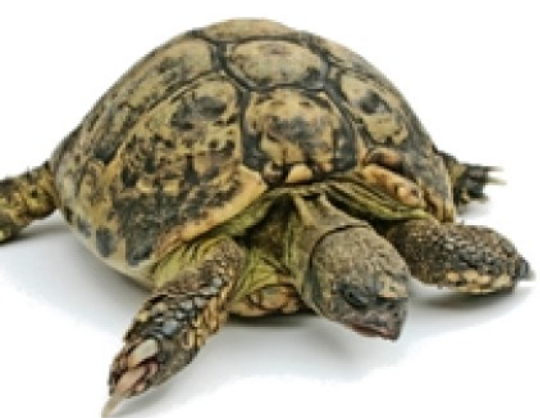

**CISSP<sup>®</sup>** CSSL **ISO/IEC 2700** l ead

*Implementer* 

20. Mrz 2016 / Hartmut Goebel www.goebel-consult.de